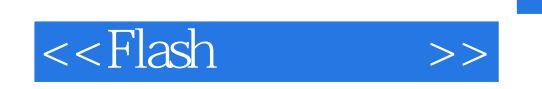

<<Flash >>

- 13 ISBN 9787302270645
- 10 ISBN 7302270643

出版时间:2011-12

页数:307

PDF

更多资源请访问:http://www.tushu007.com

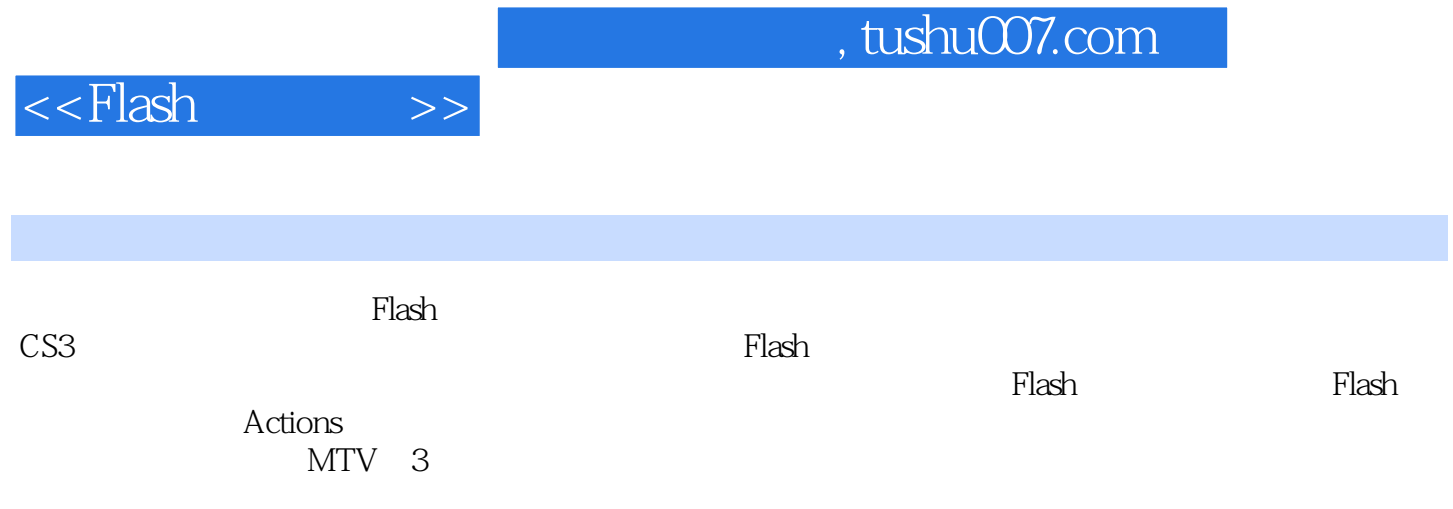

http://www.tup.com.cn

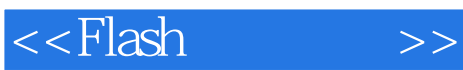

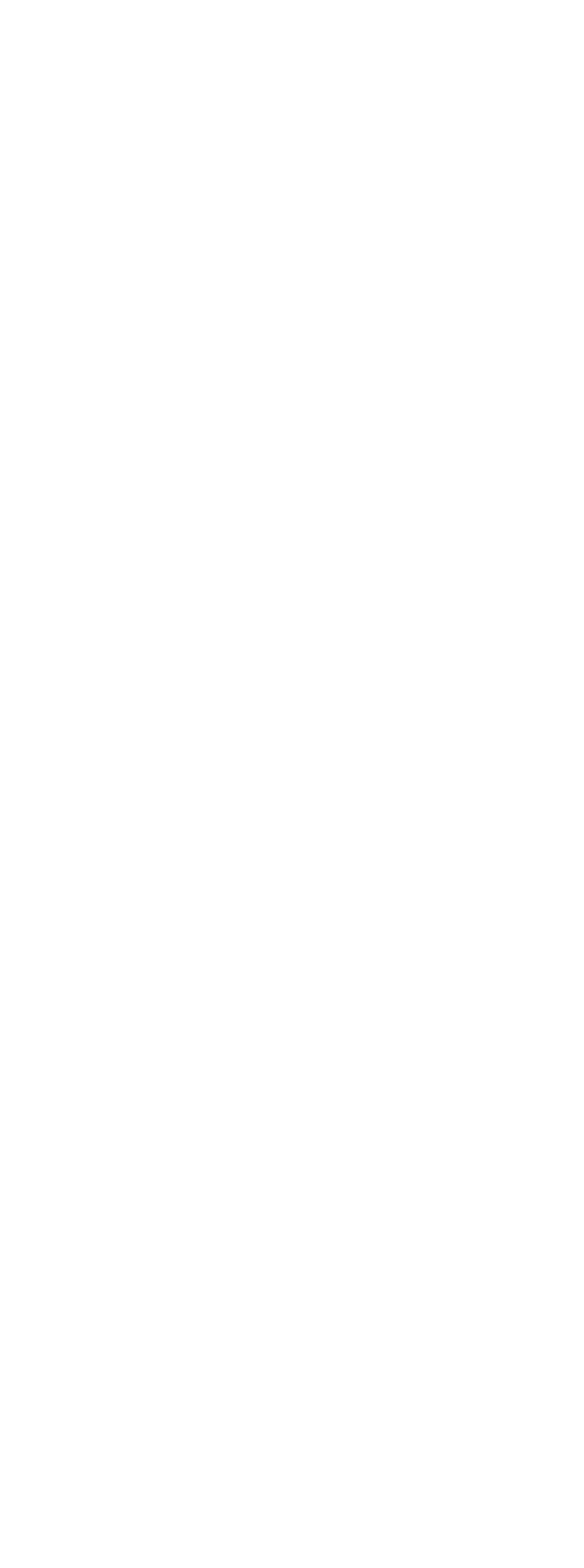

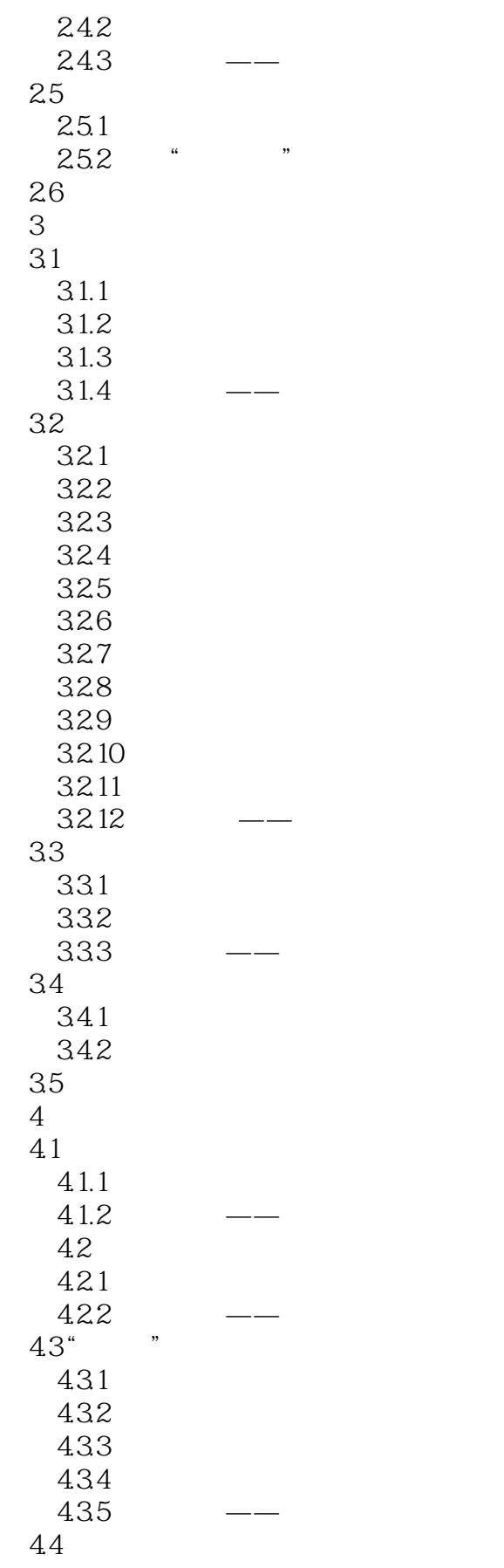

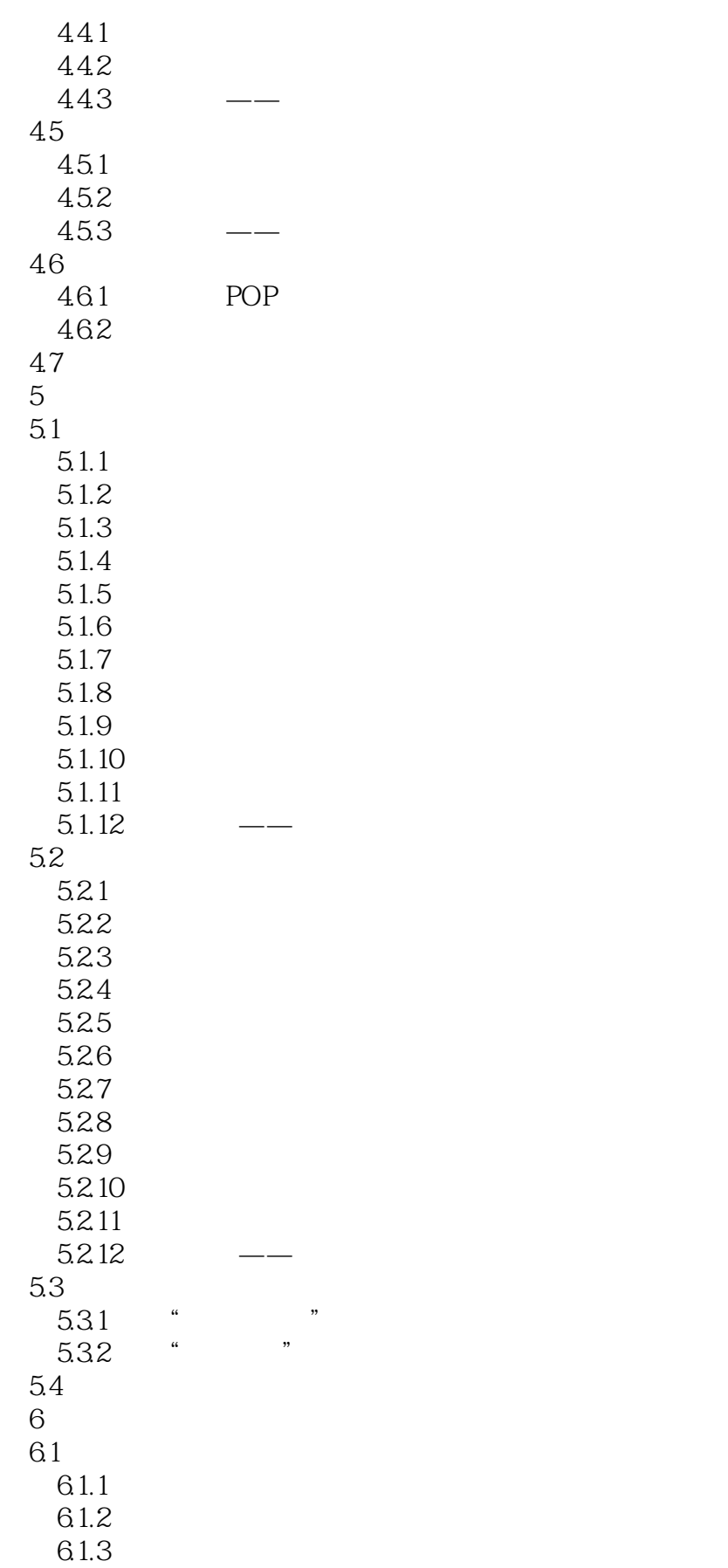

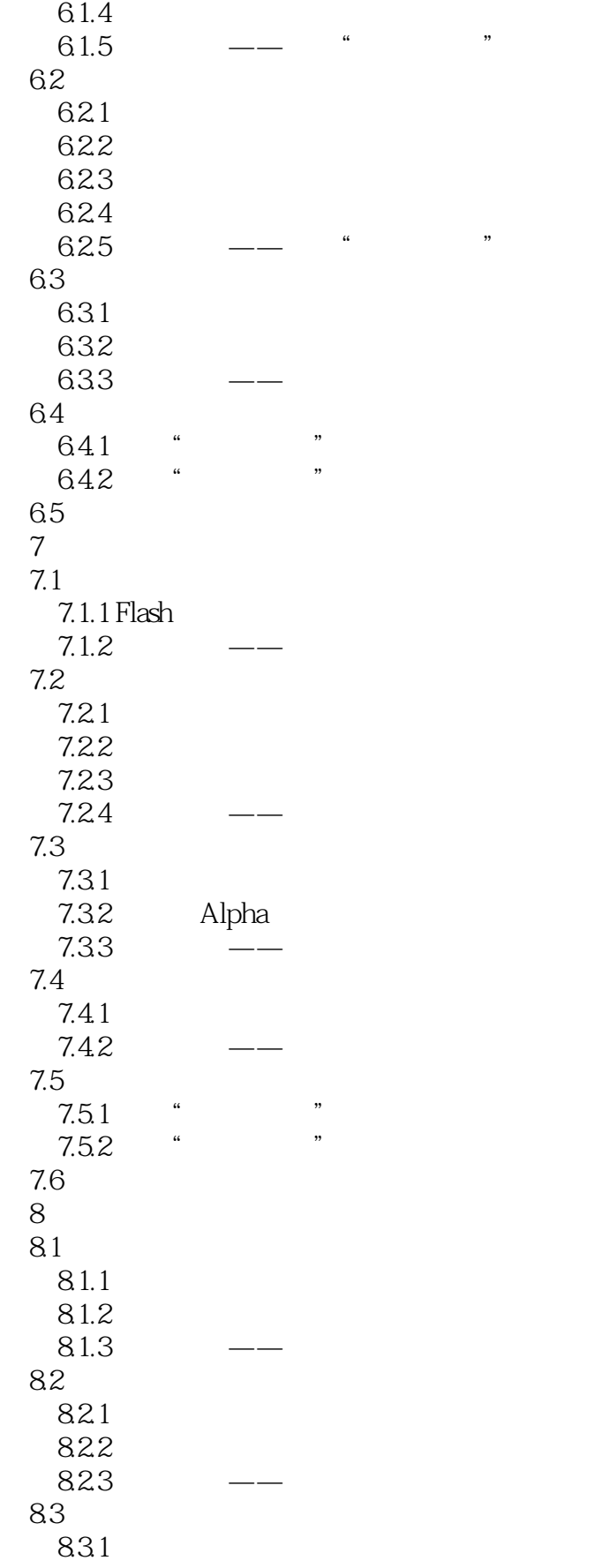

<<Flash >>

832  $833 \qquad \qquad -- \qquad "$  $84$   $84$   $*$  $841$  "<br> $842$  "  $84.2$  " 843 8.5 9 Actions 9.1 Actions  $9.1.1$  $9.1.2$ 9.1.3 Actions 9.1.4 ActionScript  $9.1.5$  — 9.2 9.2.1 play 9.2.2 stop 9.2.3 nextFrame 9.2.4 prevFrame 9.25 gotoAndPlay 9.2.6 gotoAndStop 9.2.7 nextScene 9.2.8 prevScene 9.29 9.3  $9.31$  x y 9.3.2 scaleX scaleY 9.3.3 mouseX mouseY 9.3.4 width height 9.35 alpha 9.3.6 rotation 9.37 9.4 循环和条件语句的使用  $9.4.1$  for  $9.4.2$  for... in 9.4.3 while  $9.4.4$  do... while 9.4.5 break 9.46 if 9.4.7 else 9.48 9.5  $9.5.1$  load  $9.5.2$  play  $9.5.3$  close 9.5.4 SoundMixer.stopAll 9.5.5 SoundTransform

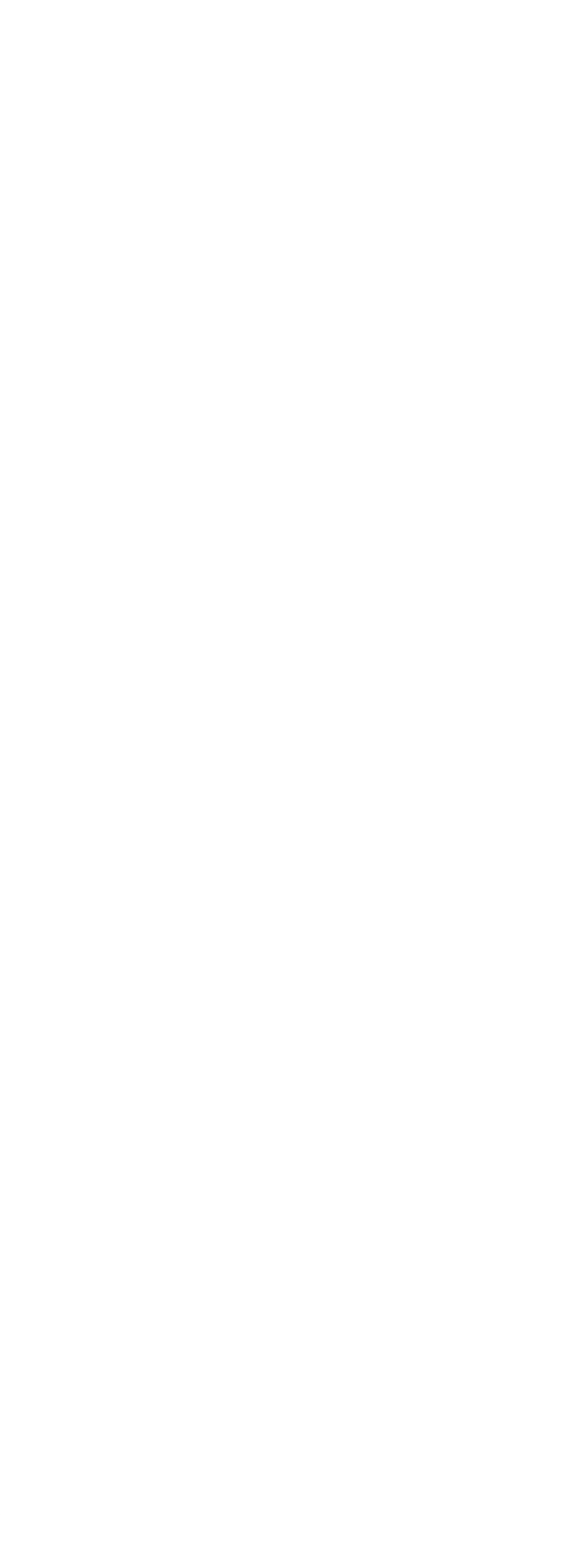

<<Flash >>

12.4

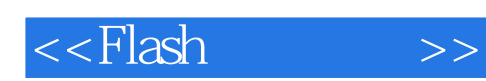

 $3$ 

 $($ 

*Page 10*

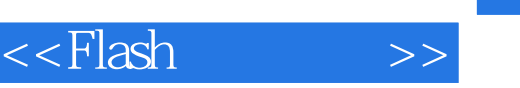

《Flash动画制作(第2版)》第1版多种荣获"全国高校出版社畅销书"奖,基础知识+小型实例+项目案  $+$  , and  $+$  , and  $+$  , and  $\infty$  are  $\infty$ , and  $\infty$  are  $\infty$ ,  $\infty$  and  $\infty$  are  $\infty$ .

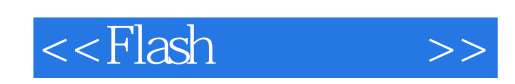

本站所提供下载的PDF图书仅提供预览和简介,请支持正版图书。

更多资源请访问:http://www.tushu007.com